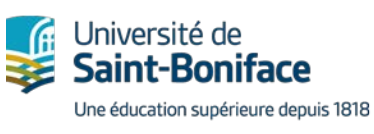

www.ustboniface.ca

# **Guide de références bibliographiques pour des travaux rédigés en français (Méthode APA 6<sup>e</sup> édition)**

## **Service des technologies d'apprentissage à distance**

Préparé par le STAD Mai 2009 Révisé en mai 2015 par le SPL Révisé en mars 2017 par le STAD

© 2017 Université de Saint-Bonifa

### **Table des matières**

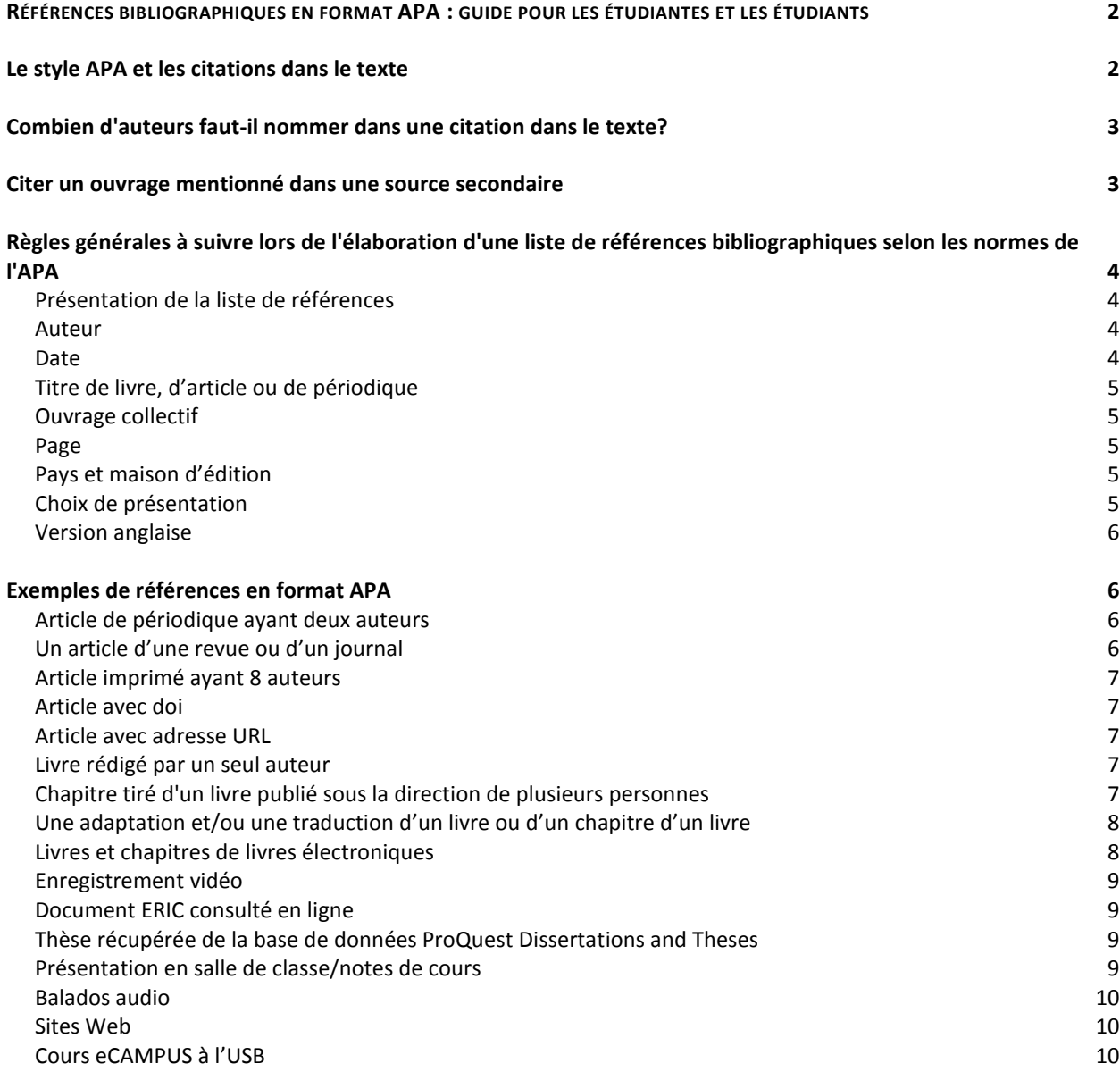

# **RÉFÉRENCES BIBLIOGRAPHIQUES EN FORMAT APA : GUIDE POUR LES ÉTUDIANTES ET LES ÉTUDIANTS**

<span id="page-2-0"></span>Ce guide rapide a pour but de vous aider à rédiger les références bibliographiques. En cas de divergence avec la sixième édition du *Publication manual of the American Psychological Association*, seul ce dernier prévaudra.

Vous trouverez des exemplaires de la sixième édition du *Publication manual of the American Psychological Association* à la bibliothèque de l'Université sous la cote *BF 76.7 P976 2010*. On l'appelle aussi « Manuel de l'APA » ou *APA Manual*.

#### <span id="page-2-1"></span>**Le style APA et les citations dans le texte**

Lorsque vous utilisez les normes APA pour rédiger vos devoirs, ce dernier doit être à double interligne du début à la fin.

Lorsque vous utilisez les mots ou les idées d'une autre personne, il est important d'en indiquer la source. Si vous exprimez dans vos propres mots les idées d'autrui, il s'agit d'une paraphrase, alors que le fait de retranscrire une idée sans la modifier constitue une citation.

Indiquez la source d'une paraphrase en notant le nom de famille de l'auteur et l'année de publication entre parenthèses.

Indiquez la source d'une citation en notant le nom de famille de l'auteur, l'année de publication et le numéro de page à proximité de la citation. Les citations de moins de 40 mots peuvent être intégrées dans le texte et placées entre guillemets.

Ex. :

D'après nos observations, « les étudiantes et les étudiants sont de plus en plus intéressés à des classes

plus petites » (Tremblay, 2003, p. 88).

Placez les citations plus longues dans un paragraphe séparé. Dans ce cas, mettez le texte en alinéa du côté gauche uniquement (l'alinéa est d'environ cinq espaces) et à double interligne. De plus, omettez les guillemets. Toute citation dans le texte doit faire l'objet d'une entrée détaillée dans votre page de références, peu importe qu'il s'agisse d'une paraphrase ou d'une citation. [Voir l'exemple ci-dessous. Veuillez noter que le nom « Tremblay » est utilisé à titre d'exemple seulement.]

Pour indiquer la source d'une paraphrase, vous pouvez tout simplement ajouter le nom de l'auteur et l'année de publication entre parenthèses, après l'énoncé (Tremblay, 2003). Cependant, vous pouvez procéder autrement afin de rendre votre texte plus lisible. Par exemple, Tremblay (2003) vous suggère

de modifier le format choisi.

Ex. :

Tremblay (2003) a écrit ce qui suit au sujet des citations plus longues dans le texte :

Ceci est une citation de plus de 40 mots. Chaque ligne de ce paragraphe est précédée

d'un alinéa d'un demi-pouce à partir de la marge de gauche. Toutefois, le texte continue

jusqu'à la marge de droite. La double interligne s'applique à tout le paragraphe.

Il existe des directives précises portant sur l'utilisation de guillemets simples (` ´) ou

doubles (« ») lorsqu'une citation fait partie d'une autre citation. Consultez le guide de

l'APA pour en savoir davantage. (p. 6)

### <span id="page-3-0"></span>**Combien d'auteurs faut-il nommer dans une citation dans le texte?**

- Lorsqu'un ouvrage a deux auteurs, citez toujours les deux noms avec l'année chaque fois que vous mentionnez cet ouvrage.
- Lorsqu'un ouvrage a 3, 4 ou 5 auteurs, citez-les tous la première fois que vous faites référence à cet ouvrage. Toute mention subséquente de cet ouvrage doit comporter seulement le nom de famille du premier auteur, suivi de la mention « *et al.* » et de l'année (s'il s'agit de la première citation figurant dans un paragraphe donné).
- Lorsqu'un ouvrage a 6 auteurs ou plus, ne citez que le nom de famille du premier auteur, suivi de la mention « *et al.* » et de l'année.

#### <span id="page-3-1"></span>**Citer un ouvrage mentionné dans une source secondaire**

Lorsque vous devez citer un auteur mentionné dans une source secondaire (c'est-à-dire une source autre que celle où figurent les propos originaux de l'auteur), faites en sorte que la citation dans le texte contienne le nom de l'auteur de l'œuvre originale, qui sera suivi de la mention (tel que cité dans la *source secondaire*, date). Par exemple, si vous avez une copie d'un livre de Tremblay dans lequel il mentionne un ouvrage de Bernier, votre citation dans le texte portera sur l'ouvrage de Bernier (tel que cité dans Tremblay, 2002). Votre page de référence ne doit comprendre que la source secondaire, en l'occurrence Tremblay.

### <span id="page-4-0"></span>**Règles générales à suivre lors de l'élaboration d'une liste de références bibliographiques selon les normes de l'APA**

#### <span id="page-4-1"></span>**Présentation de la liste de références**

- Disposez toutes les références à double interligne.
- Nommez toutes les sources que vous avez citées ou résumées dans le texte de votre travail.
- Les références doivent être placées par ordre alphabétique selon le nom de famille du premier auteur.
- Les ouvrages d'un même auteur doivent être disposés en ordre chronologique, du moins récent au plus récent.
- Utilisez l'alinéa en sommaire (alinéa où la première ligne est pleine et les autres sont décalés de cinq espaces à partir de la marge de gauche).
- Insérez de préférence le doi pour les sources électroniques. Si une source n'a pas de doi, insérez l'URL des sources électroniques (voir les exemples de références en format APA ci-dessous).
- Quand vous insérez l'adresse URL, précédez-la de « récupéré de » ou « repéré à ».
- Les références portant sur des articles de journaux doivent comprendre le nom de l'auteur (ou le titre de l'article si aucun auteur n'est mentionné), suivi de la mention (année, jour mois).

#### <span id="page-4-2"></span>**Auteur**

- Les noms d'auteurs doivent commencer par le nom de famille, suivi d'une virgule puis de l'initial du prénom. N'indiquez que les initiales correspondant aux prénoms et précédez le dernier nom d'auteur de la conjonction « et ».
- Lorsque huit auteurs ou plus sont nommés, indiquez les noms des six premiers auteurs, puis ajoutez trois points et écrivez le dernier auteur.
- Lorsqu'aucun nom d'auteur n'est donné, la référence s'insère dans la liste de références en fonction du premier mot distinctif du titre (ne pas tenir compte des déterminants en début de titre, p. ex. *Le, La, Les*, etc.)

#### <span id="page-4-3"></span>**Date**

• Mettez l'année entre parenthèses après les auteurs et terminez par un point (après les parenthèses).

- s. d. signifie sans date. On l'utilise avec des sites dont le contenu change fréquemment.
- Dans le cas de références portant sur des articles de journaux, il faut ajouter après l'année une virgule puis le jour et le mois.

#### <span id="page-5-0"></span>**Titre de livre, d'article ou de périodique**

- Ne mettez la majuscule qu'au premier mot du titre d'un livre, d'un article ou d'un titre de périodique, en faisant exception bien sûr des noms propres.
- Mettez en italique les titres de livres et de périodiques, de même que le numéro de volume des périodiques.

#### <span id="page-5-1"></span>**Ouvrage collectif**

Dans le cas d'un ouvrage collectif, il faut écrire l'initial du prénom puis le nom de chacun des directeurs et terminer par « dir. » mis entre parenthèses suivi d'une virgule.

#### <span id="page-5-2"></span>**Page**

- Précédez les numéros de pages de chapitres dans un ouvrage collectif de l'abréviation « p. » ou « pp. » s'il y a plusieurs pages. N'insérez pas le « p. » pour les articles de périodiques.
- Indiquez le numéro de volume *en italique puis* le numéro d'un périodique entre parenthèses sans le mettre italique.

#### <span id="page-5-3"></span>**Pays et maison d'édition**

- La ville de publication doit être suivie du pays. Dans le cas des États des États-Unis, il faut écrire l'abréviation à deux lettres. Dans le cas des provinces canadiennes, il n'y a rien de mentionné dans le livre *Publication manual of the American Psychological Association*, par conséquent, vous pouvez écrire le pays (Canada) ou en code international de deux lettres (MB).
- Fournissez le nom complet d'éditeurs, mais omettez les abréviations (Inc., Cie).

#### <span id="page-5-4"></span>**Choix de présentation**

- Quand il y a plusieurs versions pour présenter un élément, vous devez en choisir un et le garder tout au long de votre liste de références.
- Choisissez le pays ou le code international des provinces pour les villes canadiennes.
- Choisissez « repéré à » ou « récupéré de » pour l'adresse URL.

#### <span id="page-6-0"></span>**Version anglaise**

- Les noms d'auteurs doivent commencer par le nom de famille, suivi d'une virgule puis de l'initial du prénom. N'indiquez que les initiales correspondant aux prénoms et mettez l'esperluette précédé d'une virgule (, &) entre l'avant-dernier et le dernier.
- Mettez la majuscule au premier mot du titre d'un livre, d'un article ou d'un titre et aussi après des deux points (:).
- Dans le cas de références portant sur des articles de journaux, il faut ajouter après l'année une virgule puis le mois et le jour.

Veuillez noter que ces directives sont fournies à titre indicatif seulement. Rapportez-vous toujours au manuel *Publication manual of the American Psychological Association 6<sup>e</sup> édition* pour connaître les normes officielles de l'APA.

#### <span id="page-6-2"></span><span id="page-6-1"></span>**Exemples de références en format APA**

#### **Article de périodique ayant deux auteurs**

Ait-Chaalal, A. et Legrand, V. (1997). La francophonie et le sud de la Méditerranée. *Politique et* 

*sociétés, 16*(1), 77-100.

#### <span id="page-6-3"></span>**Un article d'une revue ou d'un journal**

Filippi, M., Agosta, F., Abrahams, S., Fazekas, F., Grosskreutz, J., Kalra, S., . . . Masdeu,

J. C. (2010). EFNS guidelines on the use of neuroimaging in the management of

motor neuron diseases. *European Journal of Neurology, 17*(4), 526-533.

Laferrière, T. (1999). Apprendre en réseaux : une option pédagogique incontournable à l'aube du nouveau millénaire. *Éducation Canada*, *39*(1), 12-15.

Martin, N. (2006, June 23). Retiring principal claims he was bullied. *Winnipeg Free*

*Press*. p. a8.

#### <span id="page-7-0"></span>**Article imprimé ayant 8 auteurs**

Filippi, M., Agosta, F., Abrahams, S., Fazekas, F., Grosskreutz, J., Kalra, S., … Masdeu, J. C. (2010). EFNS guidelines on the use of neuroimaging in the management of motor neuron diseases. *European Journal of Neurology*, *17*(4), 526-533.

#### <span id="page-7-1"></span>**Article avec doi**

Nadeau, D., Giroux, I., Dufour J. et Simard M. (2012). Jeu pathologique chez les patients atteints de la maladie de Parkinson. *Santé mentale au Québec*, *37*(1), 189-202. doi : 10.7202/1012651ar

#### <span id="page-7-2"></span>**Article avec adresse URL**

Helmer, C., Pasquier, F. et J.-F. Dartigues (2006). Épidémiologie de la maladie d'Alzheimer et des syndromes apparentés. *M/S : médecine sciences*, *22*(3), 288-296. Repéré de http://id.erudit.org/iderudit/012784ar

#### <span id="page-7-3"></span>**Livre rédigé par un seul auteur**

Levasseur-Ouimet, F. (2003). *D'année en année : de 1659 à 2000 : une présentation synchronique des événements historiques franco-albertains*. Edmonton, AB : Institut du patrimoine, Faculté Saint-Jean.

#### <span id="page-7-4"></span>**Chapitre tiré d'un livre publié sous la direction de plusieurs personnes**

Dalley, P. (2002). Le multiculturalisme et l'école de la minorité francophone au Canada. Dans C. Couture, J. Bergeron et C. Denis (dir.), *L'Alberta et le multiculturalisme francophone : témoignages et problématiques* (pp. 127-143). Edmonton, AB : Centre d'études canadiennes de la Faculté Saint-Jean, Association multiculturelle de l'Alberta.

#### <span id="page-8-0"></span>**Une adaptation et/ou une traduction d'un livre ou d'un chapitre d'un livre**

Pervin, L., & John, O. (2005). *Personnalité : théorie et recherche* (adapté par L. Nadeau, D. Acier, & D. Miranda; traduit par S. Dupont, & L. Lepage). Montréal, QC : ERPI.

Berg, J., Tymoczko, J. et Stryer, L. (2008). *Biochimie* (6e éd.; traduit par M. Darmon). Paris, FR : Médecine-Sciences Flammarion.

De Grandmont, N. (2010). Acceptation de la différence dans la société : perspective

historique et éléments réflexifs. Dans N. Rousseau (Dir.), *La pédagogie de*

*l'inclusion scolaire – pistes d'action pour apprendre tous ensemble* (pp. 47-61).

#### <span id="page-8-1"></span>**Livres et chapitres de livres électroniques**

Montoya, Y. (dir.). (2006). *L'école actuelle face au changement: instruire, éduquer ou socialiser*.

Québec, QC : Les Presses de l'Université du Québec. Récupéré de la base de données ebrary.

Lorsque vous désirez indiquer l'emplacement général d'un livre électronique plutôt que son adresse spécifique, utilisez « Disponible au » au lieu de « Récupéré de ». Insérez ensuite le doi ou en l'absence de ce dernier l'adresse URL du site Web où le livre peut être consulté.

Gros, F. (2006). État comparatif des sciences en Afrique. Dans C. Cloutier et V. Fournier (dir.),

*Sciences et pays en développement : Afrique subsaharienne francophone* (pp. 23-24). Les Ulis,

France : EDP Sciences. Récupéré de la base de données NetLibrary.

Lorsque vous citez un chapitre de livre électronique, utilisez le même format que pour citer un chapitre de livre imprimé, mais insérez la source du document (p. ex., le doi, le nom d'une base de données ou une adresse URL) à la fin de la citation.

<span id="page-9-0"></span>Jeunet, J.-P. (2004). *Un long dimanche de fiançailles* [enregistrement vidéo]. Burbank, CA : Warner Bros. Entertainment.

#### <span id="page-9-1"></span>**Document ERIC consulté en ligne**

Barbeau, C. (2001). *Les garderies en milieu de travail au Canada, 2001*. Hull, QC : Human Resources Development Canada. (ERIC Document Reproduction Service No. ED469670). Récupéré de la base de données ERIC.

Étant donné que la base de données ERIC contient une multitude de différents types de documents, utilisez le format approprié pour le type de document cité (actes de conférence, rapport, etc.). Ajoutez le numéro de document ERIC entre parenthèses à la fin de la citation. Si le document ERIC a été consulté en ligne, ajoutez également l'énoncé de récupération de la base de données tel qu'indiqué dans l'exemple ci-dessus.

#### <span id="page-9-2"></span>**Thèse récupérée de la base de données ProQuest Dissertations and Theses**

Bratu, R. (2002). *Le rôle des logiciels dans le développement phonologique des étudiants inscrits dans les cours universitaires de français langue seconde*. (Thèse de doctorat, University of

Alberta, 2002). Récupéré de ProQuest Digital Dissertations. (AAT NQ68550)

#### <span id="page-9-3"></span>**Présentation en salle de classe/notes de cours**

Bouchard, Y. (2007). *Écrire une dissertation* [Présentation PowerPoint]. Récupéré du site WebCT du

Campus Saint-Jean de la University of Alberta :

http://login.ezproxy.library.ualberta.ca/login?url=https://xxxxxxxx

#### **a. Vidéos affichées sur YouTube**

À bout de souffle. Toulouse. (2007). Didon et Enée de Henry Purcell interprété par le chœur et l'orchestre baroque de l'Ensemble « A Bout de Souffle » de Toulouse. Vidéo affichée à l'adresse http://www.youtube.com/watch?v=zPZsq3kxhV0

#### <span id="page-10-0"></span>**Balados audio**

Radio-Canada International. (2009). J'adopte un pays. [Webisode 20]. Balado diffusée à l'adresse

http://rss.radio-canada.ca/balado/rci/adoptefr.xml

#### <span id="page-10-1"></span>**Sites Web**

Lorsque la citation désigne un site Web entier, il suffit d'en indiquer l'adresse URL dans le texte. Si toutefois vous décidez de l'inclure dans votre bibliographie, indiquez la date de consultation du site si ce dernier est régulièrement modifié comme c'est le cas des sites Wikis.

Théorie. (s. d.). Dans Wikipédia. Repéré le 26 mai 2013 à

http://fr.wikipedia.org/wiki/Th%C3%A9orie

#### <span id="page-10-2"></span>**Cours eCAMPUS à l'USB**

Université de Saint-Boniface (2014, octobre). *EDUA 5061 – Principes de la supervision*

*en enseignement.* [Plateforme eCampus] Winnipeg, MB : Université de Saint-Boniface.

Repéré à https://ecampus.ustboniface.ca/course/view.php?id=341